## **Aeries Troubleshooting**

Are you having trouble enrolling or with your parent portal?

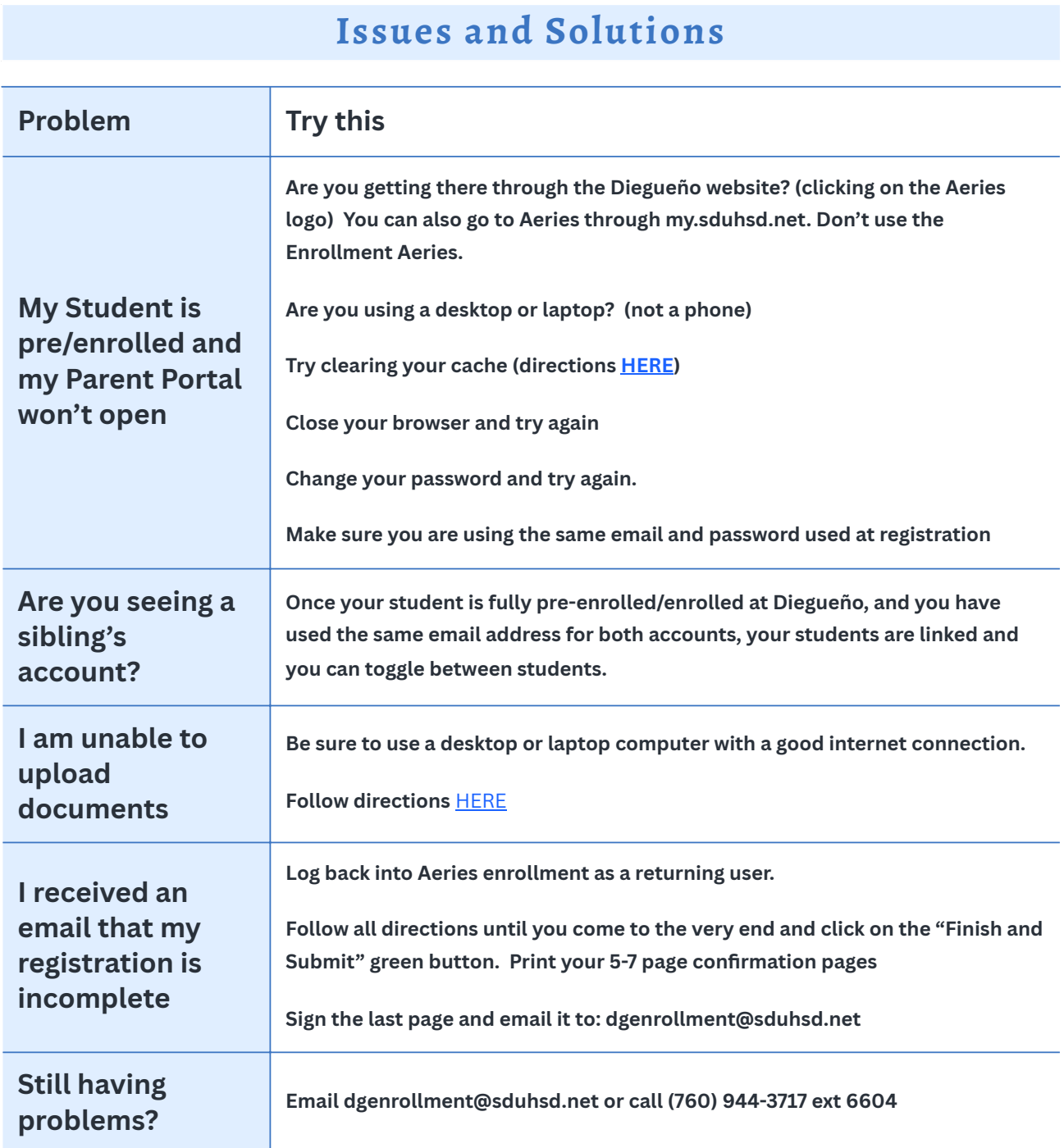

.